## LINE画像のダウンロード方法

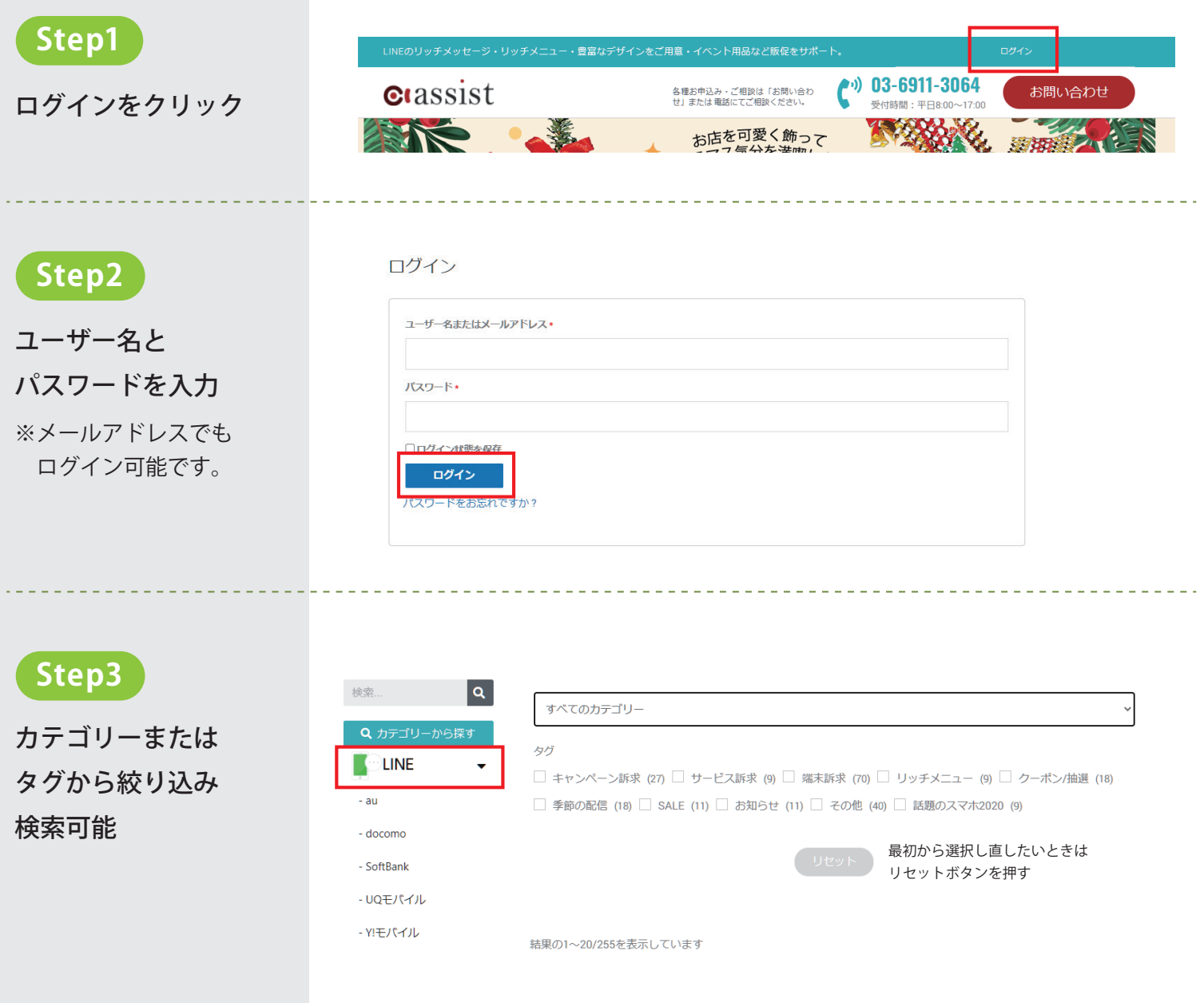

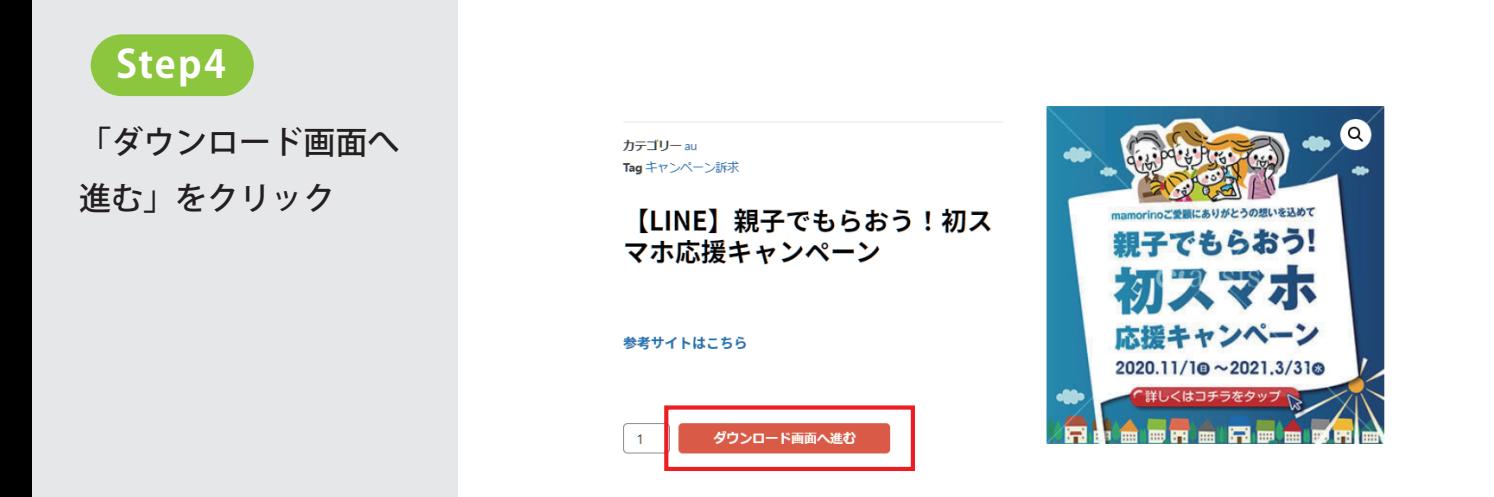

## LINE画像のダウンロード方法

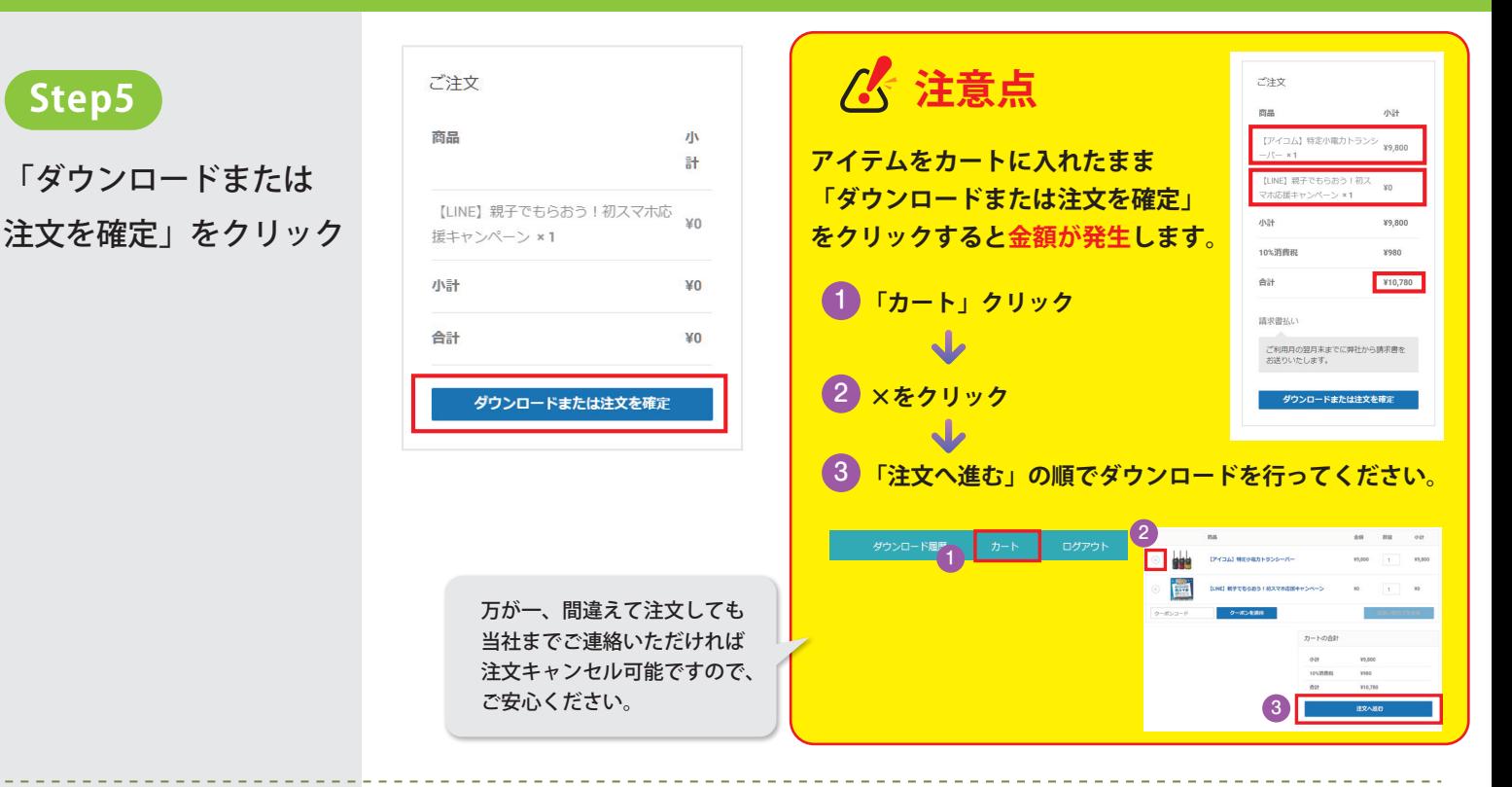

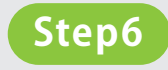

**Step5**

各ボタンを押すと ダウンロード完了 ありがとうございました。ご注文を受け付けました。

注文番号  $\Box k$ th 11月17,2020 6628

再注文

 $\sqrt{1 - 11}$ I.jeon@ab-assist.co.jp

←※金額は無料なのでご安心ください。

## ダウンロード

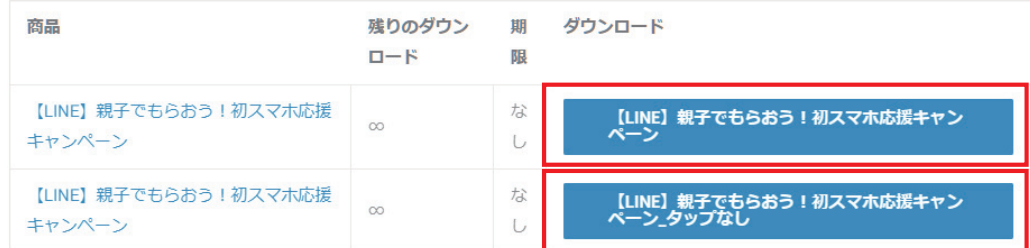

合計金額:<br>¥0

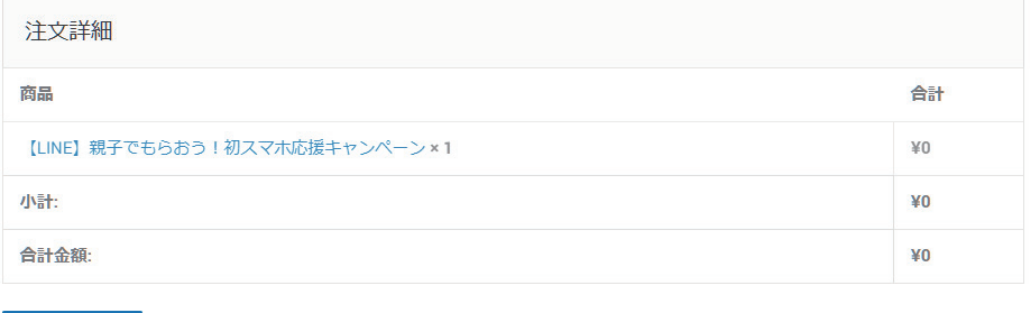